## *Найти длину наибольшего отрицательного участка массива*

```
void max_dlina_negative(int p[], int razmer)
{
      int i;
      int amount=0;
     int amount max=0;
     for (i=0; i<razmer; i++)
\{ \cdot \cdot \cdot \cdot \cdot \cdot \cdot \cdot \cdot \cdot \cdot \cdot \cdot \cdot \cdot \cdot \cdot \cdot \cdot \cdot \cdot \cdot \cdot \cdot \cdot \cdot \cdot \cdot \cdot \cdot \cdot \cdot \cdot \cdot \cdot \cdot 
            if(p[i]<0)
\left\{\begin{array}{c} \end{array}\right\} amount++;
 }
           else
\left\{\begin{array}{c} \end{array}\right\} if(amount>amount_max)
 {
                       amount max=amount;
 }
                  amount=0;
 }
 }
     if(amount>amount_max)
\{ \cdot \cdot \cdot \cdot \cdot \cdot \cdot \cdot \cdot \cdot \cdot \cdot \cdot \cdot \cdot \cdot \cdot \cdot \cdot \cdot \cdot \cdot \cdot \cdot \cdot \cdot \cdot \cdot \cdot \cdot \cdot \cdot \cdot \cdot \cdot \cdot 
                 amount max=amount;
 }
      printf("max dlina=%d\n",amount_max);
}
```
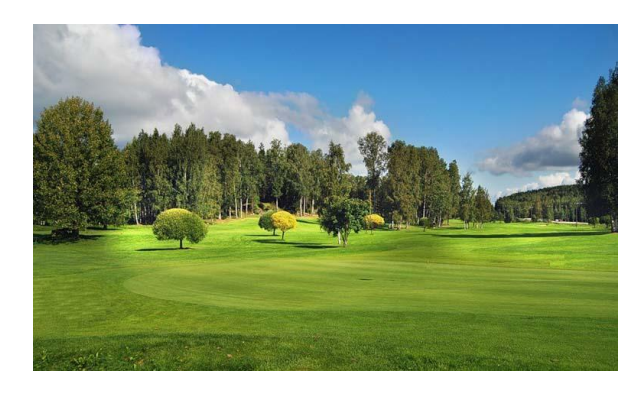